## **Imaging Team**

# SalesNote-FY0504

### 最新情報

1) **RoperScientific-Princeton Instrumetns** 製 **PhotonMAX CCD** カメラについて RS-Princeton Instrumets 社製 PhotonMAX CCD カメラの動作確認テストを行いました。 テスト環境は、次のとおりです。 PC: MetaPrecision 370 OS (WindowsXP SP2 英語版) MetaMorph : Version  $6.3$  (ID# : 7890) カメラモデル: PhotonMAX512B (#7527-0001、S/N:2403050007) 【結果】 冷却温度 : -70 まで到達(ただし、ファンはかなり回っている様子) ビニング :x1、x2、x3、x4、x5、x6が指定可能 アンプゲイン: x1、x2、x3をソフトウェアで設定可能 **laging Team**<br>新情報<br>RoperScientific-Princeton IRS-Princeton Instrumets 社<br>テスト環境は、次のとおりです。<br>PC : MetaPrecision 370 OS<br>MetaMorph : Version 6.3(ID<br>Mメラモデル : PhotonMAX51<br>ポポープル : PhotonMAX51<br>ビニング : x1、x2、x3、x4、x5<br>ビニング : x1、x2、x3をソ 読み出しレート  $1x1$ (Full) : 28.4 FPS  $2x2$ (Full): 52.19 FPS  $3x3$ (Full)  $\cdot$  70.22 FPS  $4x4$ (Full): 88.65 FPS 5x5(Full): 101. 21 FPS  $6x6$ (Full): 114.16 FPS 総評 Cascade512B で気になったバックグラウンドイメージは、冷却温度が低くなったことによっ

てかなり改善された。しかし、サイズが大きくなり(重量もかなり思い)、カメラのセンターに CCD チップがない(約6mmくらいシフトしている)、-70℃まで冷却するには常時ファンが 回りっぱなしになっているなどの制約がある様子。好みの分かれるところだが、これでよう やく Andor 社(iXON)、浜松ホトニクス社(EMCCD)と肩を並べることができるようになった と思われる。

なおPrinceton Instrumetnsブランドではあるが、MetaMorph でカメラ設定をする場合は Photometrics を選択する。

#### 2) **Ludl DC** タイプフィルターホイールシステム

デモ機材の拡張として最近ご依頼の増えている Ludl DC タイプフィルターホイール(励起、 吸収、透過シャッター)のデモ機を準備しました。 従来のステッパータイプでは速度が不十分と思われるようなアプリケーションのデモ依頼時 にはお役に立てるかと思います。

#### 3) **Optical Insights** が **Photometrics** と合併

すでにご存知の方もいらっしゃると思いますが、DualView などのハードウェアを製作してい ます Optical Insights 社が Photometrics と合併をしました。 日本に関する営業・サービスは、従来どおり当社と NRS が担当をします。 当社では NRS に先がけ SpectraDV のデモ機手配も済んでおり、今後も新しいアプリケー ションのご紹介に努めていきたいと思いますので、よろしくお願いします。 この件でご不明な点は、当社担当までお問い合わせください。

#### 4) 浜松ホトニクス社 **C9100** シリーズのインストールについての注意

Phoenix の PCI ボードを WindowsXp SP2)にインストールする際に必ず、エラーメッセー ジが表示されます。これは、SP2 になったことにより認証試験に合格していないということで 表示されるメッセージで DLL の数だけ表示されますが、OK をクリックしないとインストール ができません。注意を要しますので、ご留意ください。 <mark>浜松木トニクス社 C9100 シリーズのインストールについての注</mark><br>Phoenix の PCI ボードを WindowsXp(SP2)にインストールすじが表示されます。これは、SP2 になったことにより認証試験に<br>ジが表示されます。これは、SP2 になったことにより認証試験に<br>表示されるメッセージで DLL の数だけ表示されますが、OK を<br>なできません。注意を要しますので、ご留意ください。<br>なる C9100 用の Phoenix

なお C9100 用の Phoenix IF ボード用のドライバは浜松ホトニクスより供給されます DCAM-API(CD)の中にありますものをご使用ください。ORCA-AG など Firewire タイプの 場合も DCAM-API をご使用ください。

#### 5) ジャーナル紹介

Display, Graphics, Date/Time で画像上にタイムラプス経過時間をスタンプできることはす でにご存じだと思います。この機能では 24 時間以上になる場合 Day の設定が必要になり

このたび 24 時間以上の場合でも画像上に X 時間の表示がスタンプできるようなジャーナ ルを作成しました。今までこのことでお困りのお客様がいましたらご紹介ください。ジャーナ ルがご必要な方は当社までご一報ください。送付いたします。

#### **MetaMorph** の **Desktop**

MetaMorph の Desktop の雰囲気を変えることが可能です。お客様の好みにもよりますが、 つぎのようにアイコンを配置すると印象がずいぶんと異なるようです。

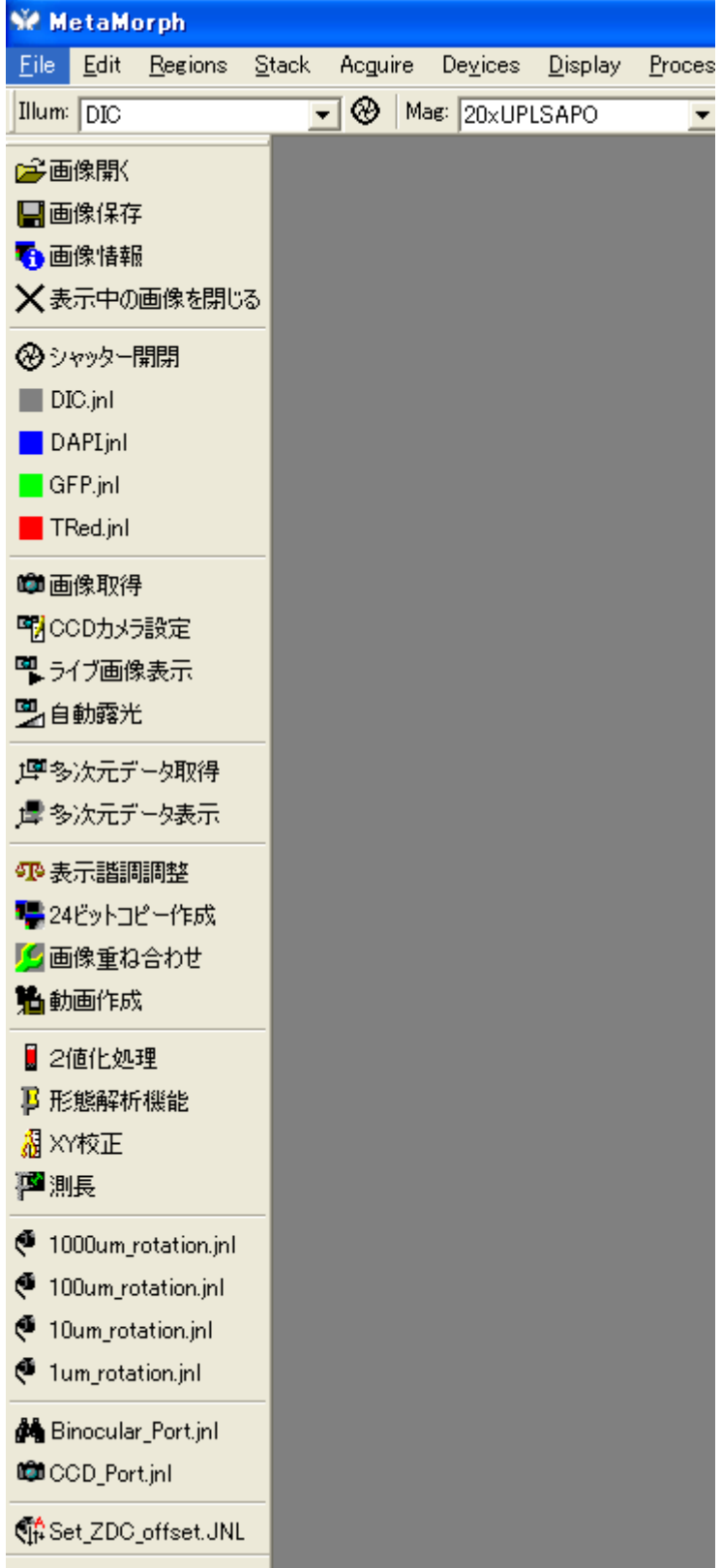